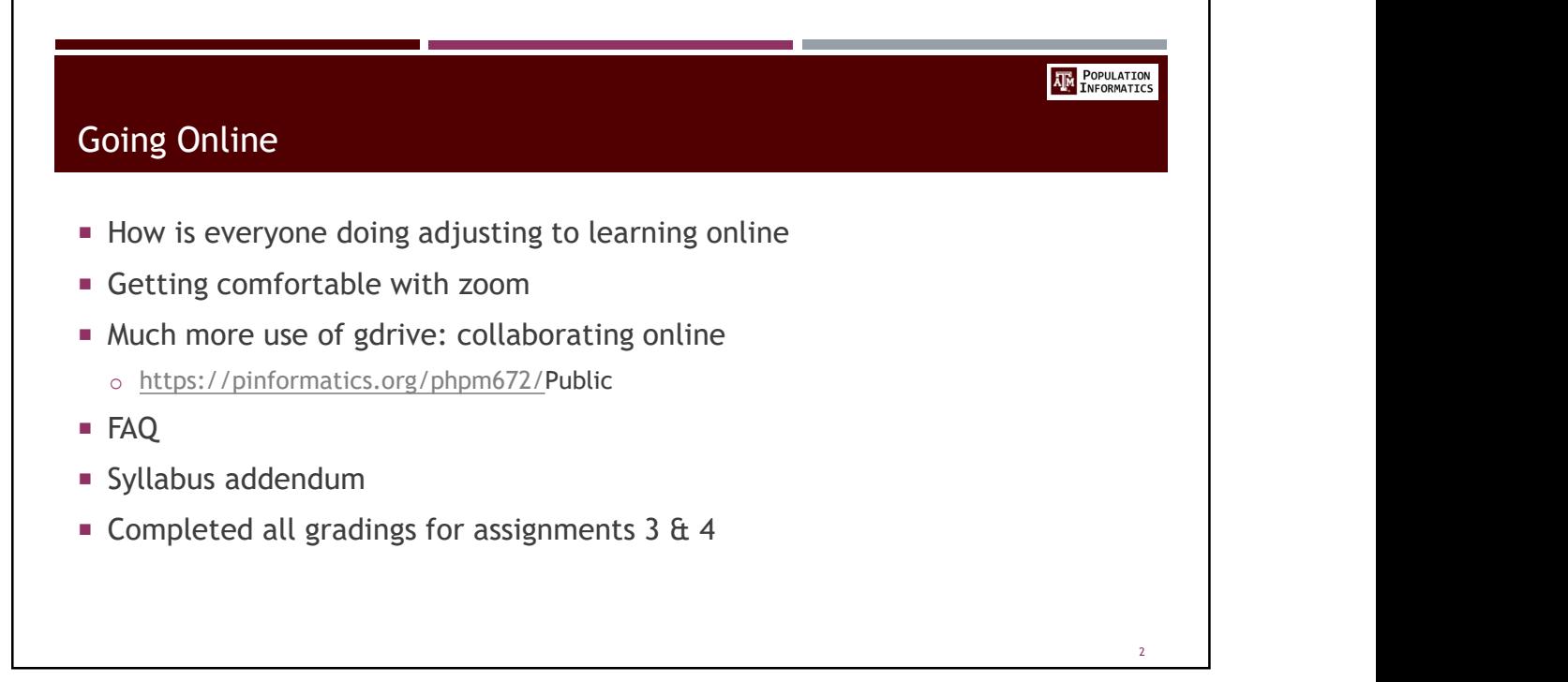

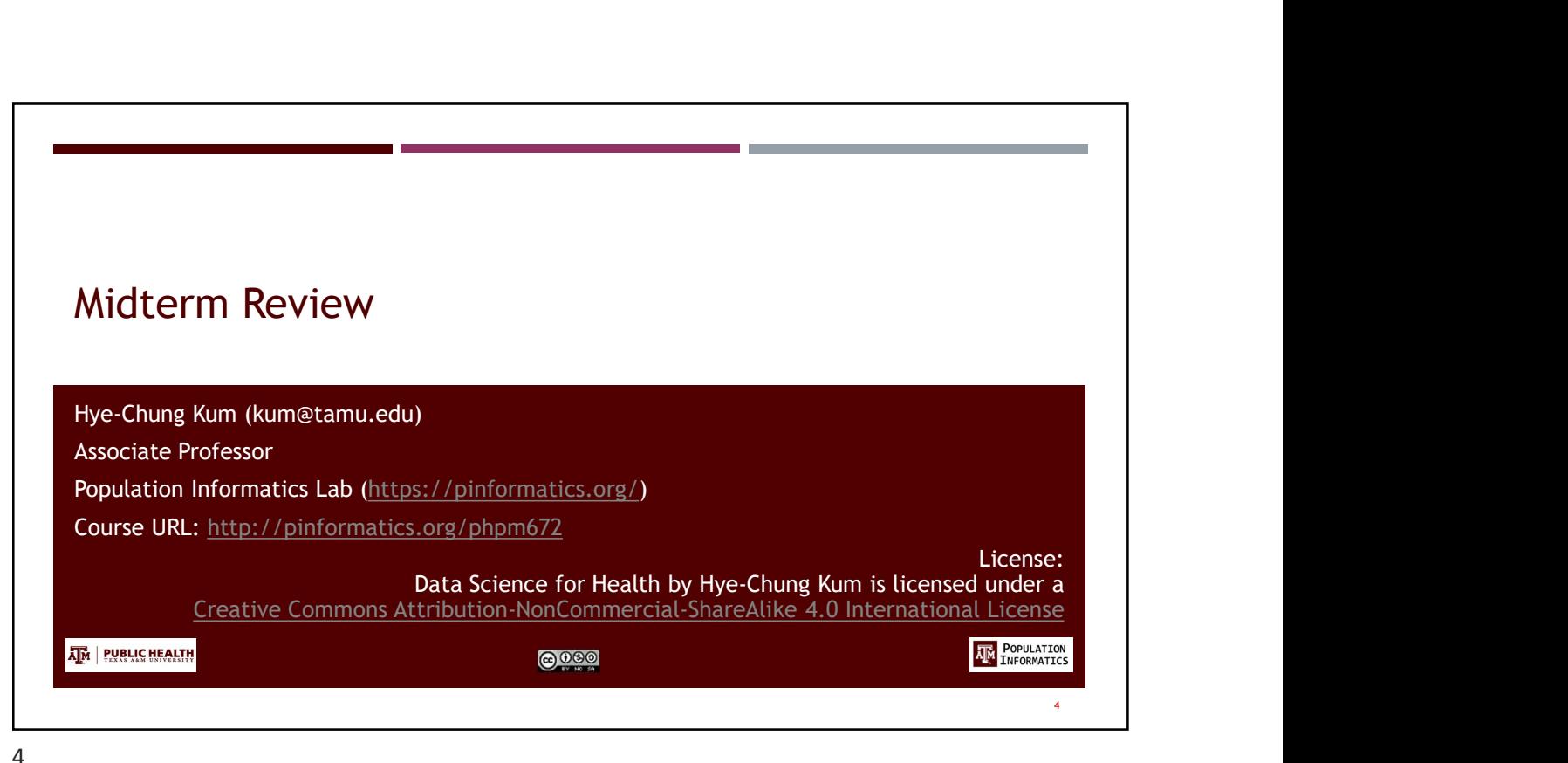

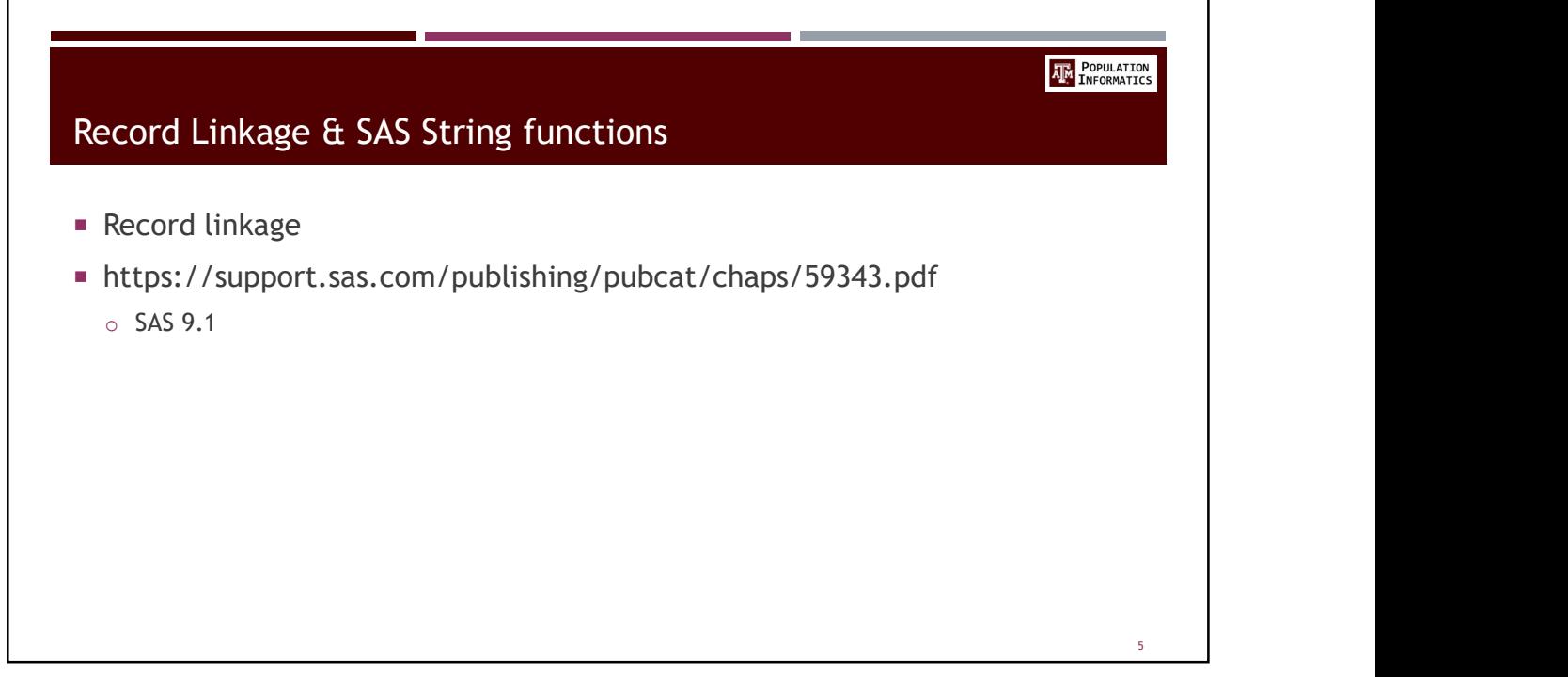

 $5<sub>2</sub>$ 

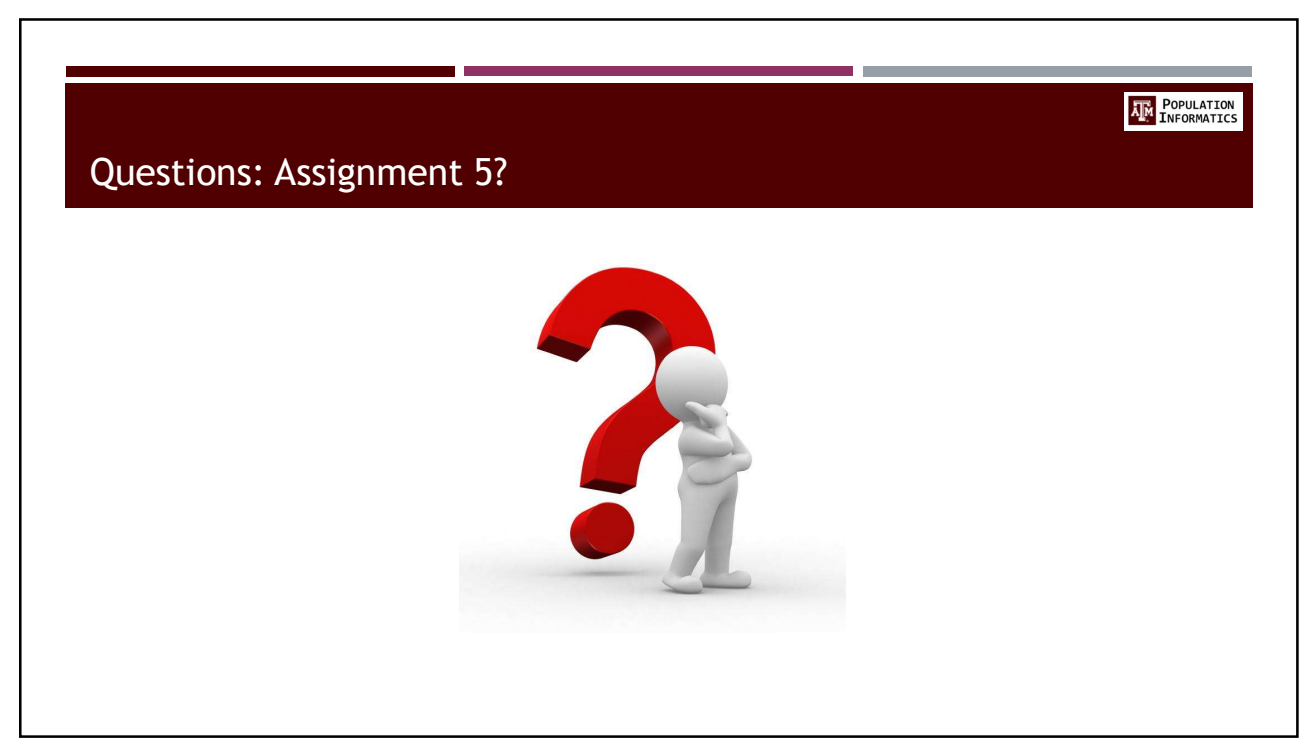

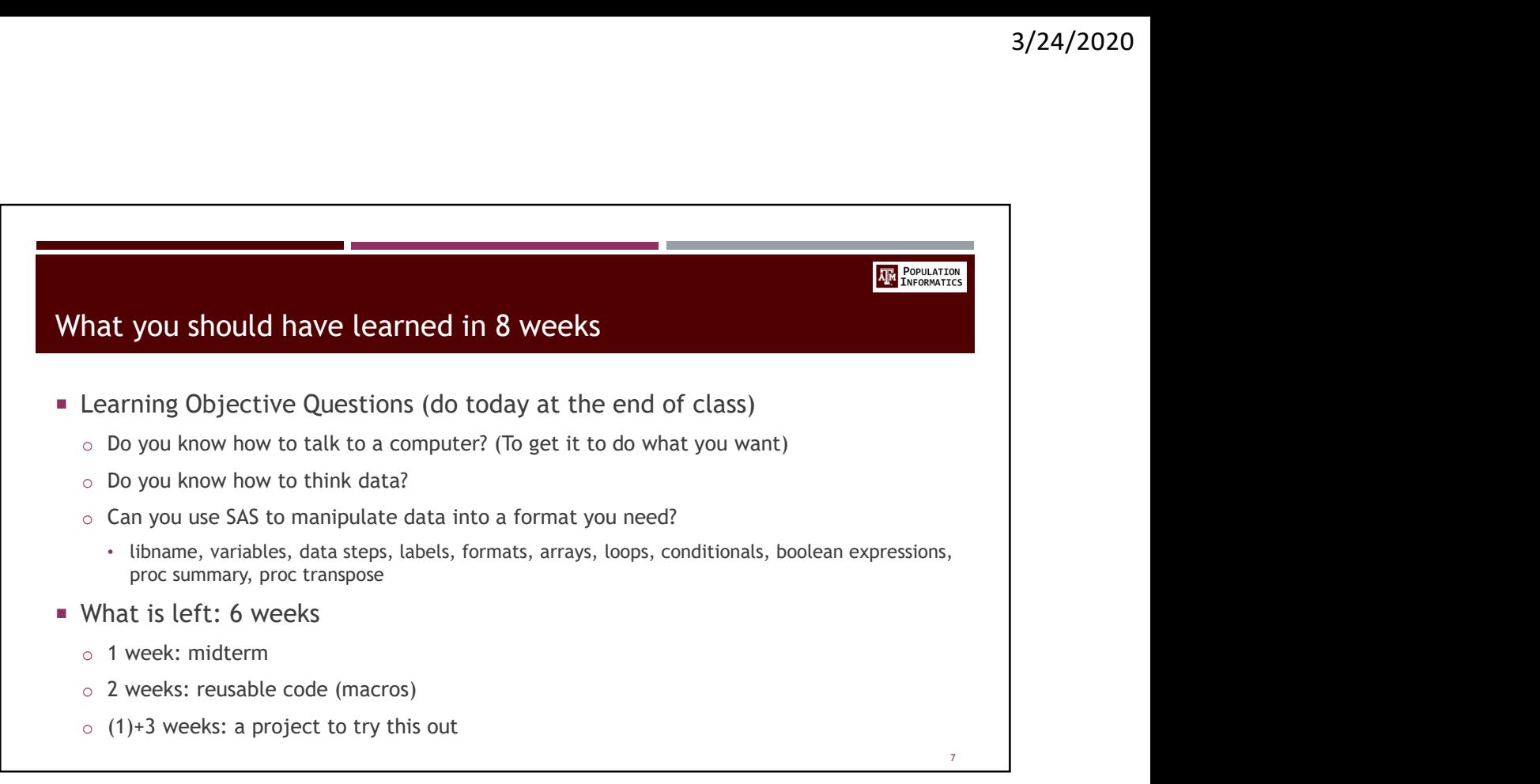

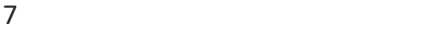

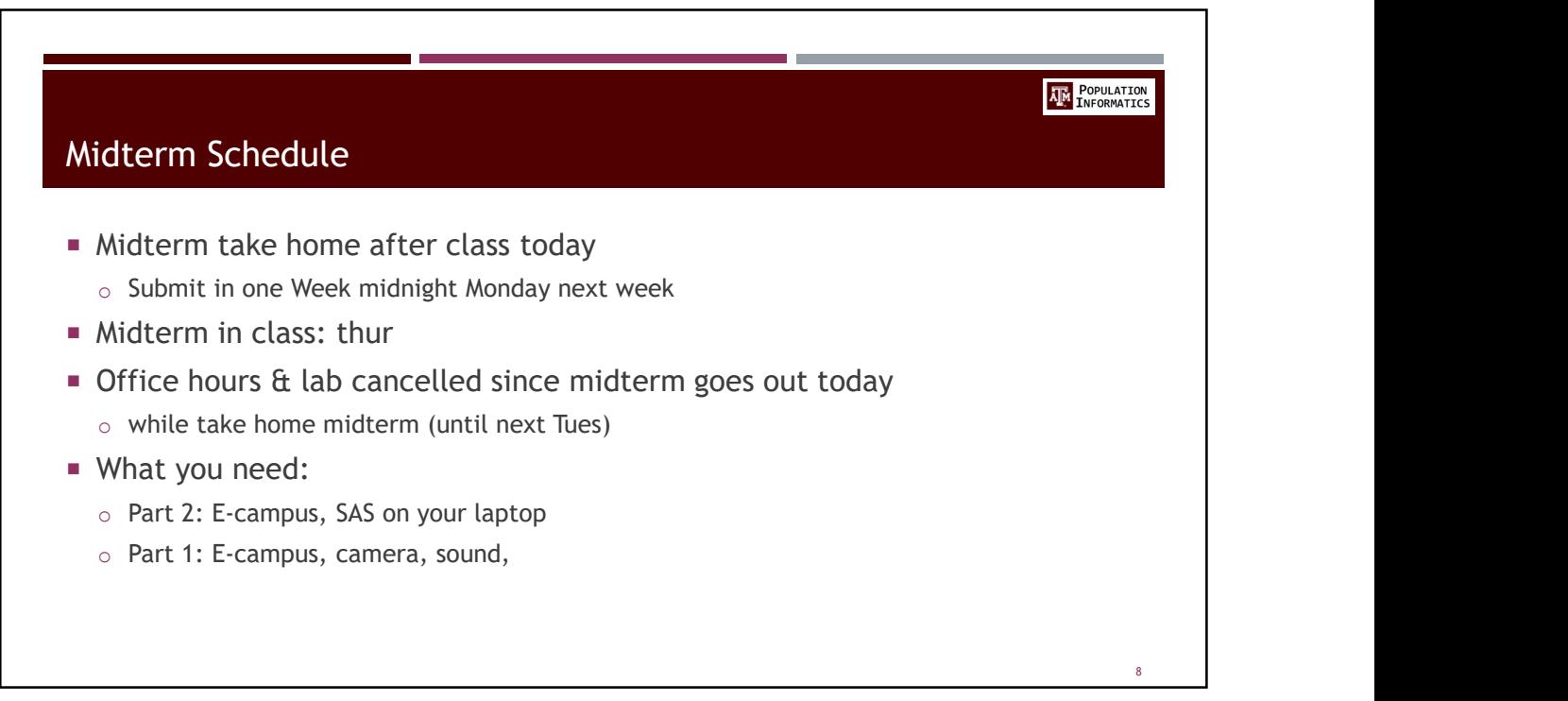

## Midterm format (20%) **5** questions (50 points): take home today o Open book / open notes / use SAS o Programming/debugging questions o submit by midnight Monday on E-Campus (one week) ■ 25 questions (about 2\*25=50 points) o On E-Campuso multiple choice similar to practice quiz o Closed book **o** Thur (*CO*<sup>8</sup>)<br>
Squestions (50 points): take home today<br>
o Open book / open notes / use SAS<br>
o Programming/debugging questions<br>
submit by midnight Monday on E-Campus (one week)<br>
25 questions (about 2\*25=50 points)<br>
o O

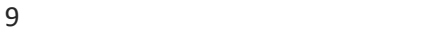

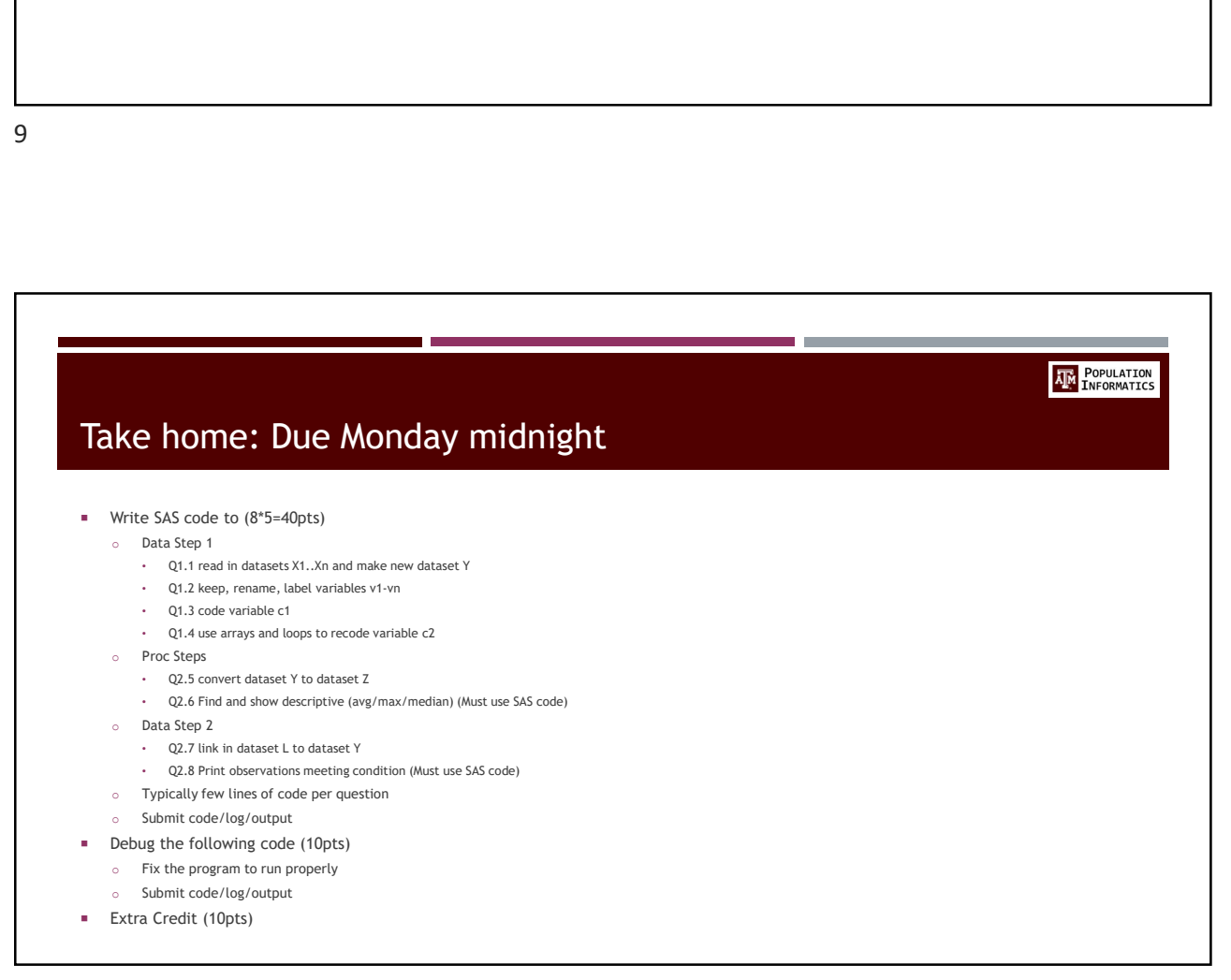

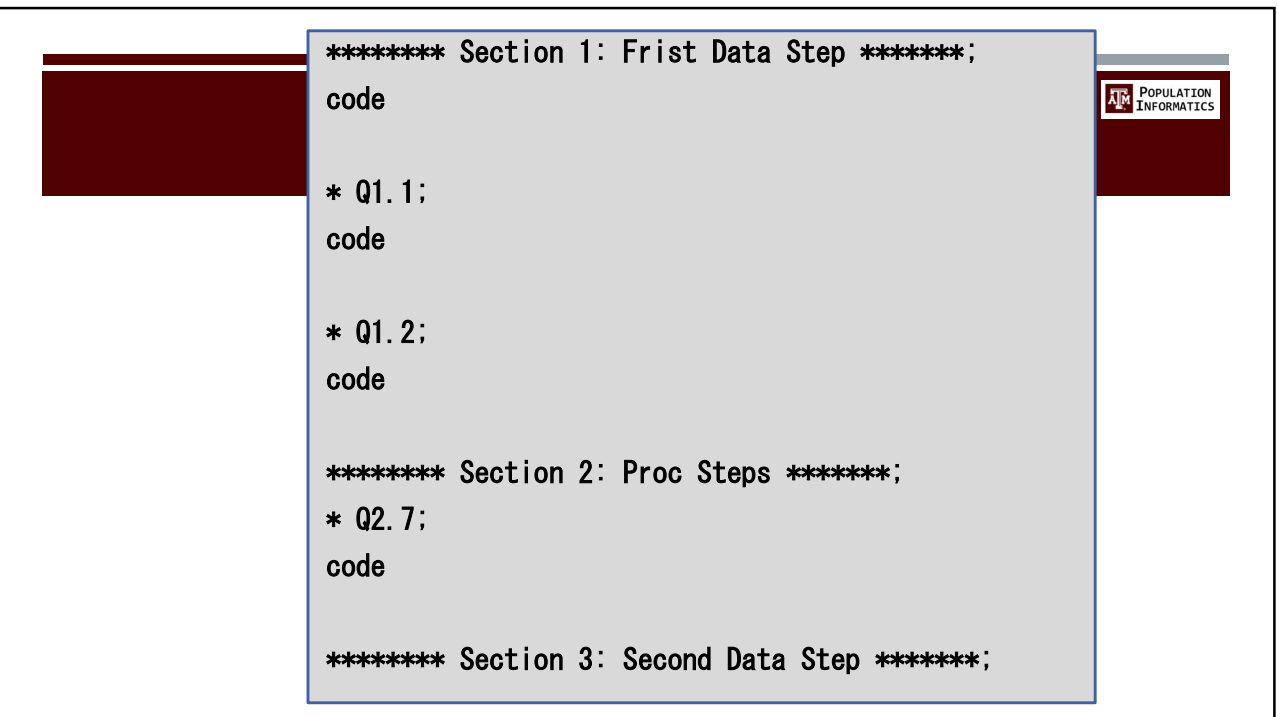

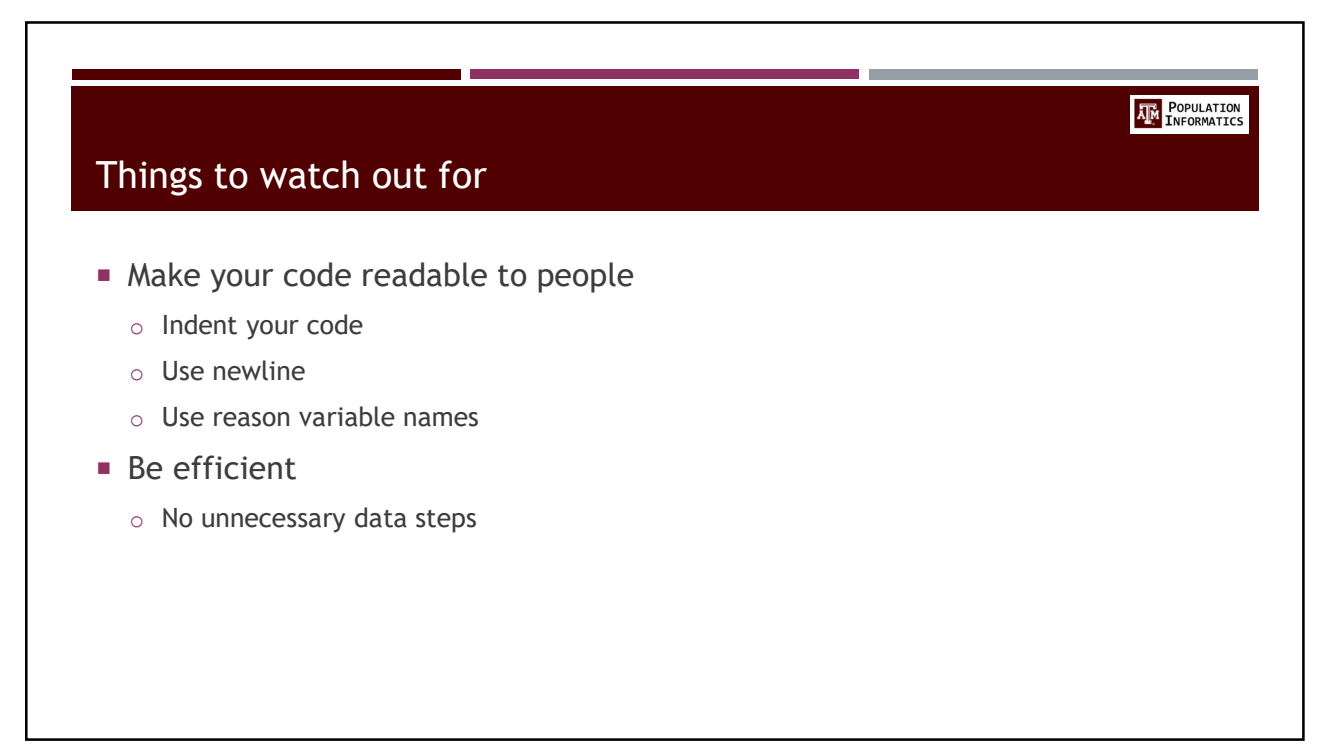

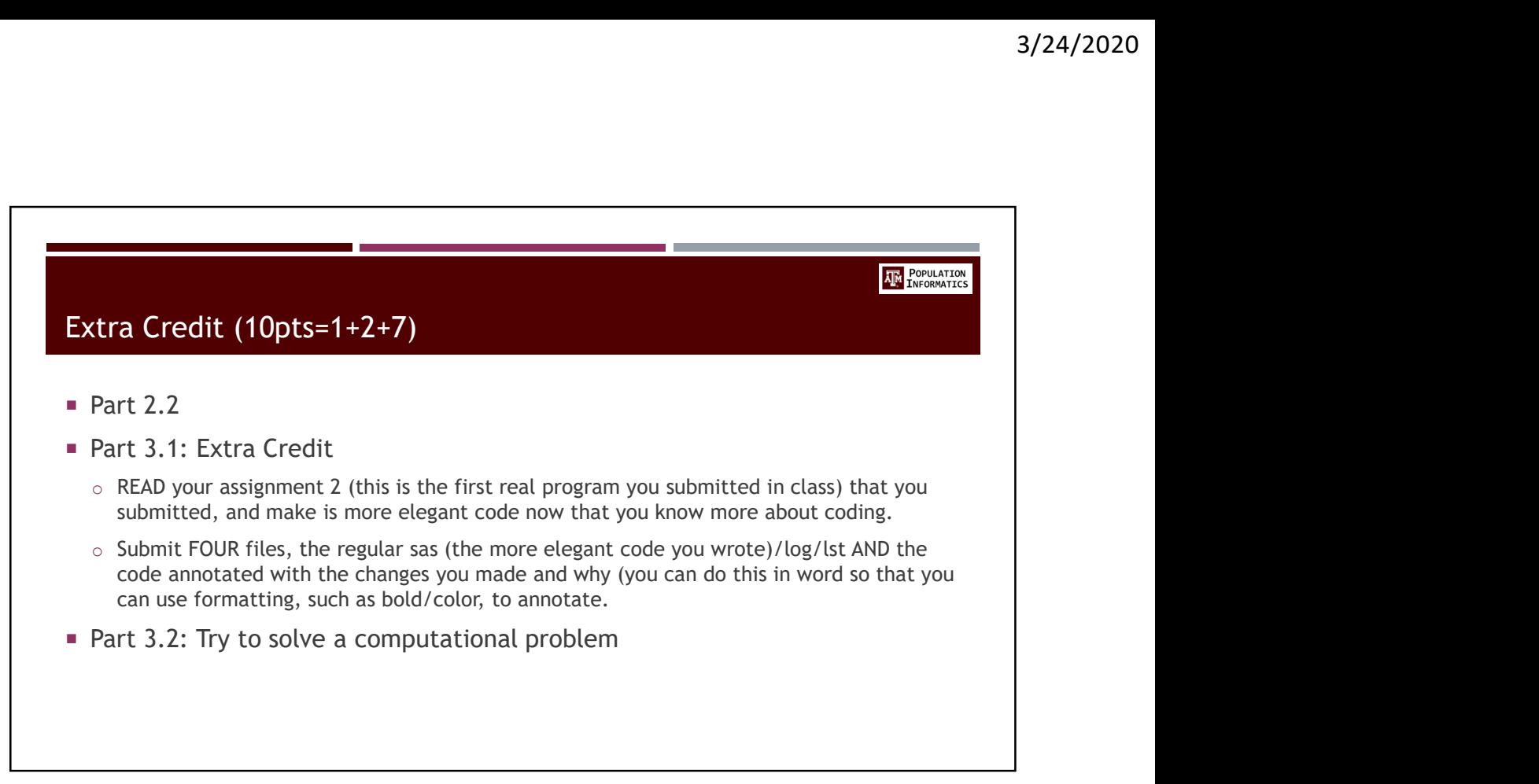

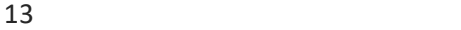

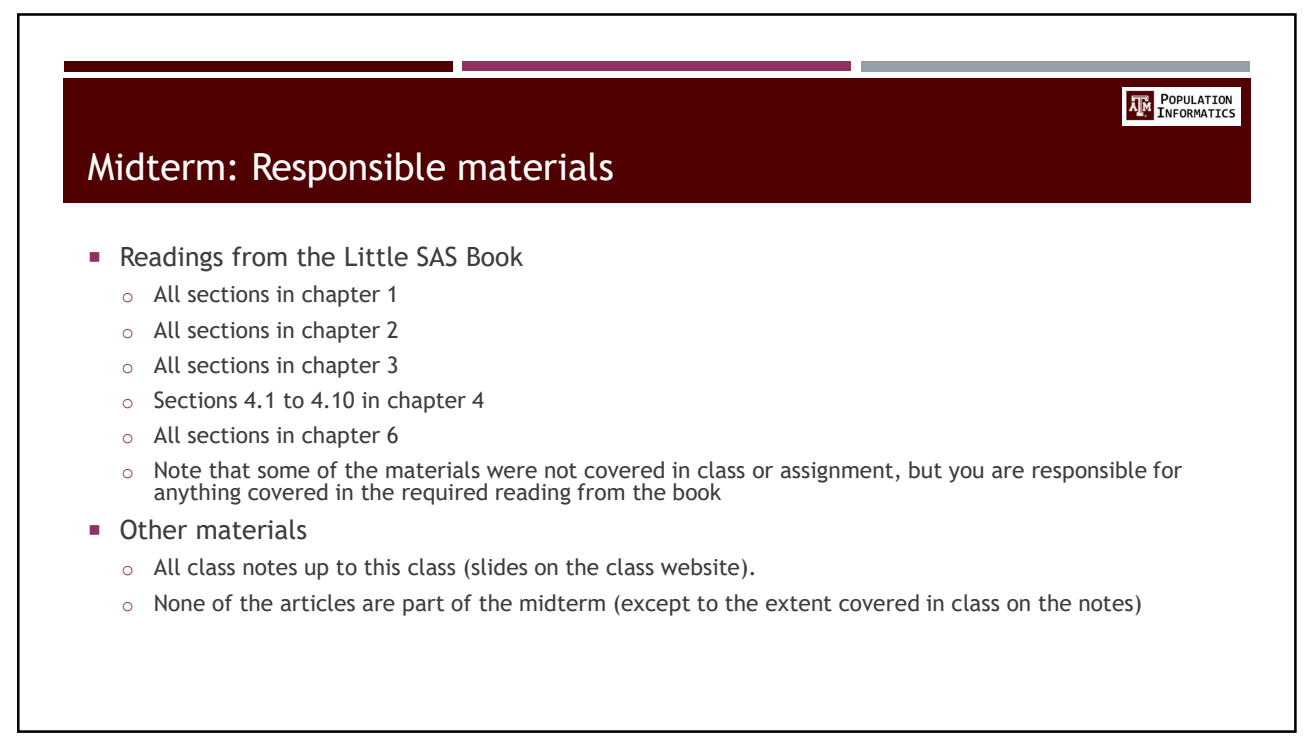

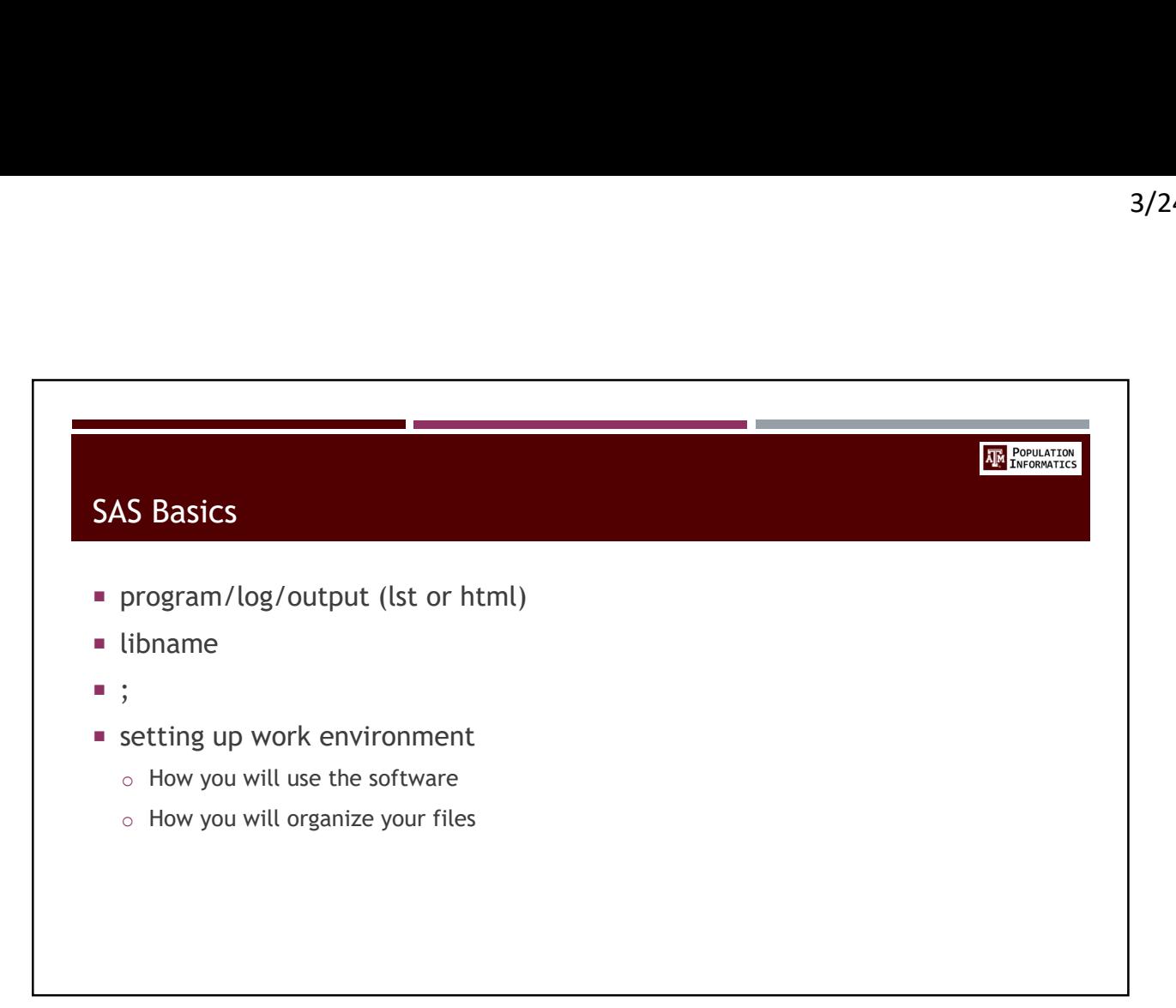

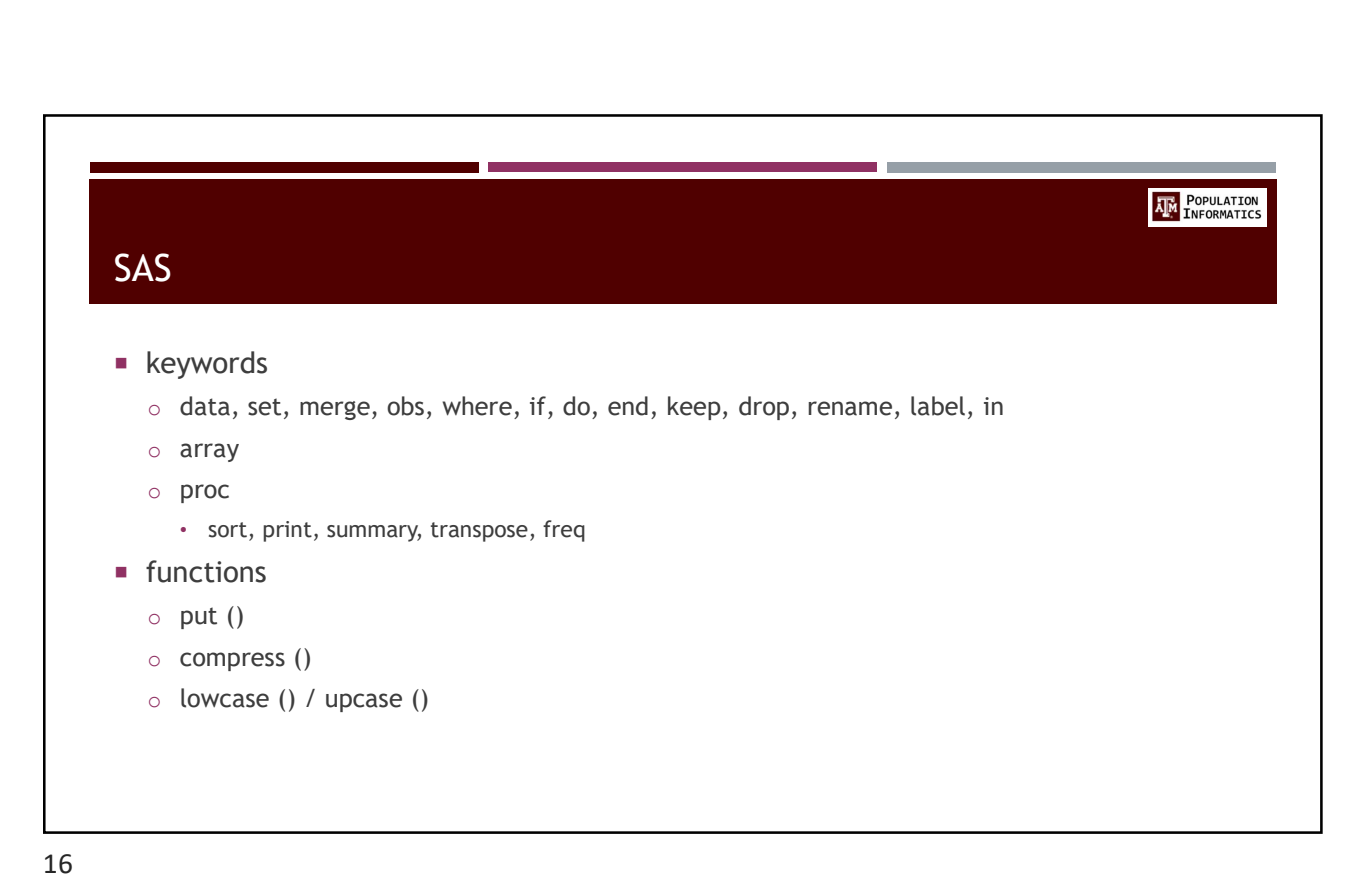

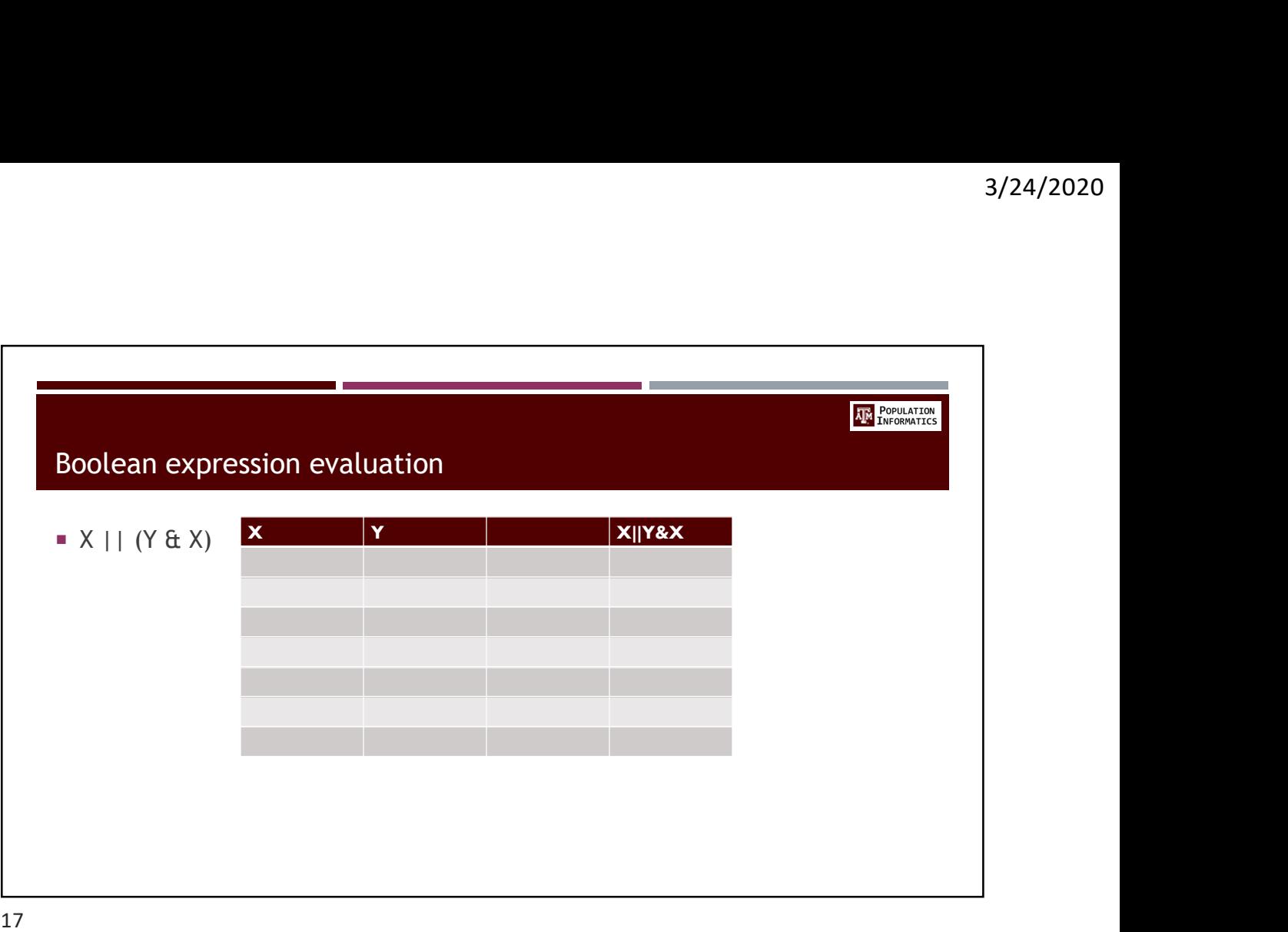

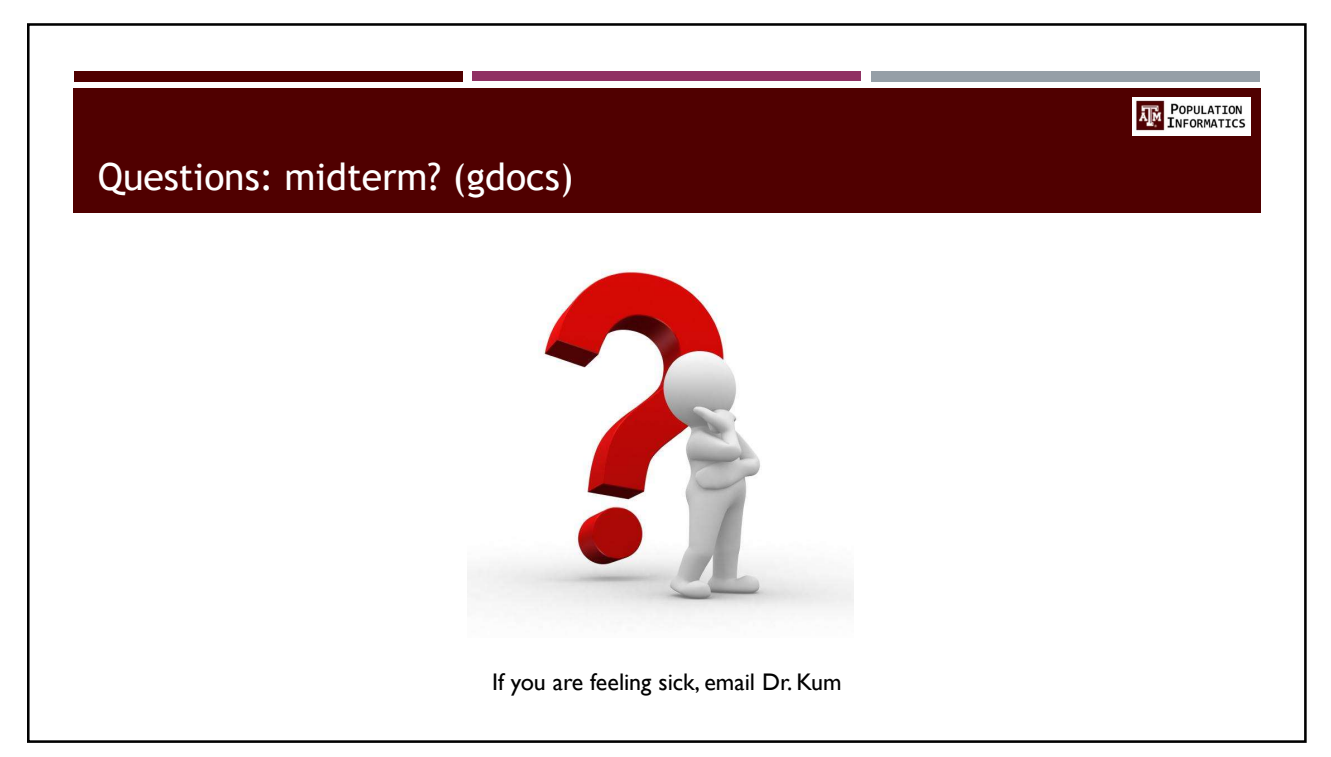

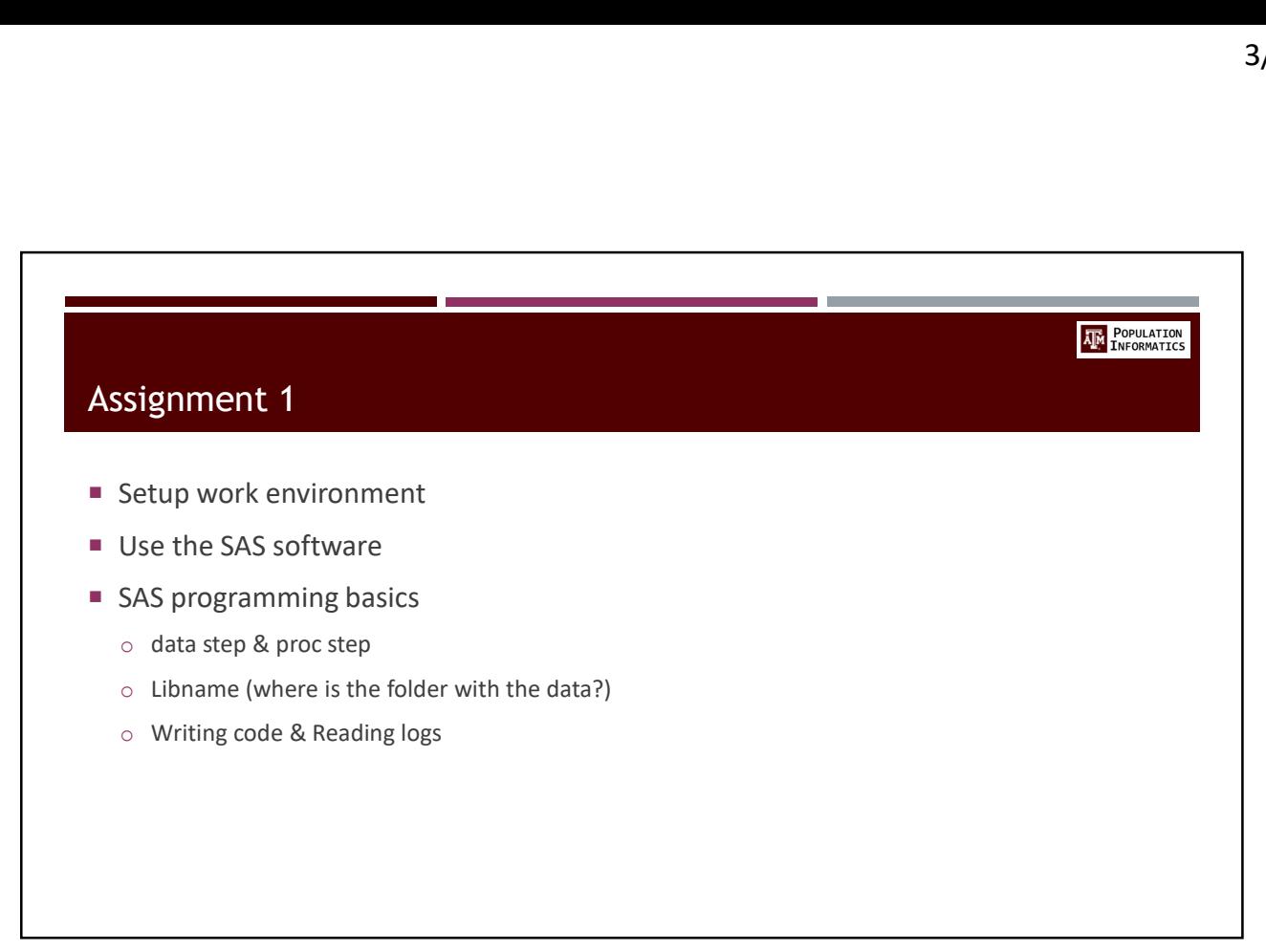

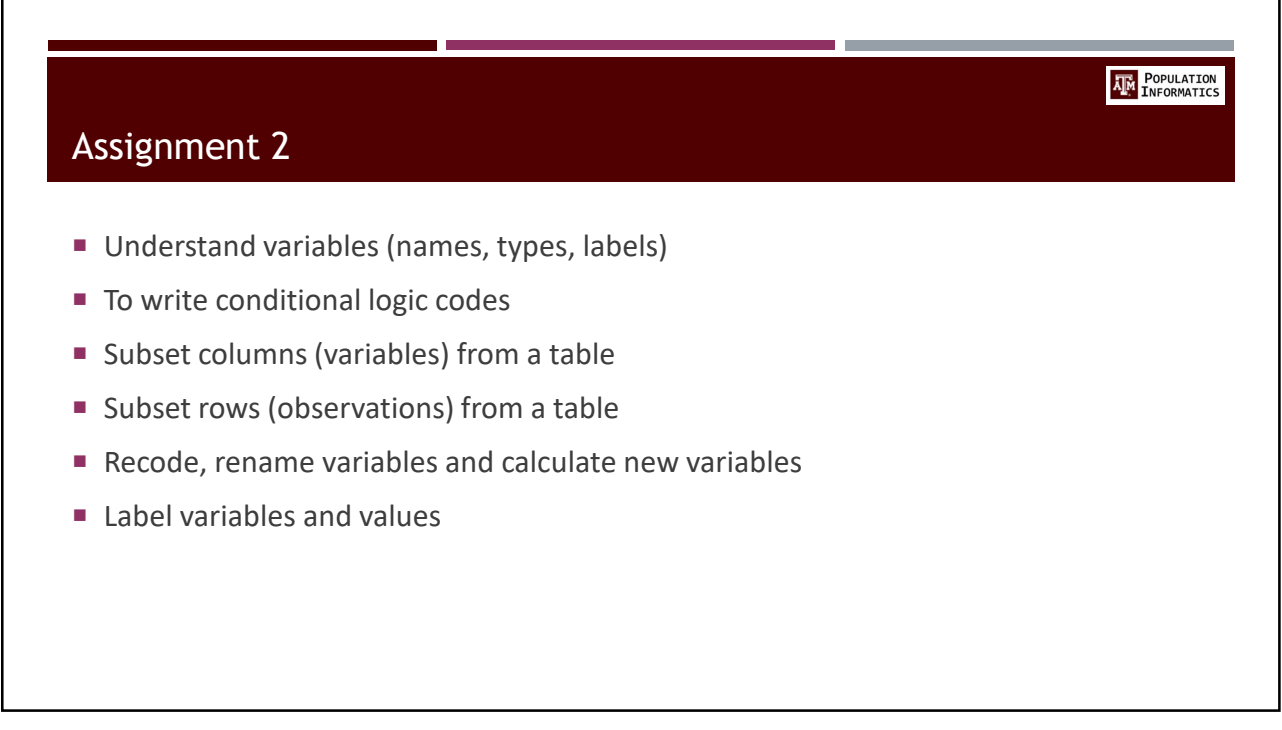

## **AM** POPULATION Assignment 3 o use for loops (iterative loops) o use while loops (conditional loops) o SAS: use one dimensional arrays

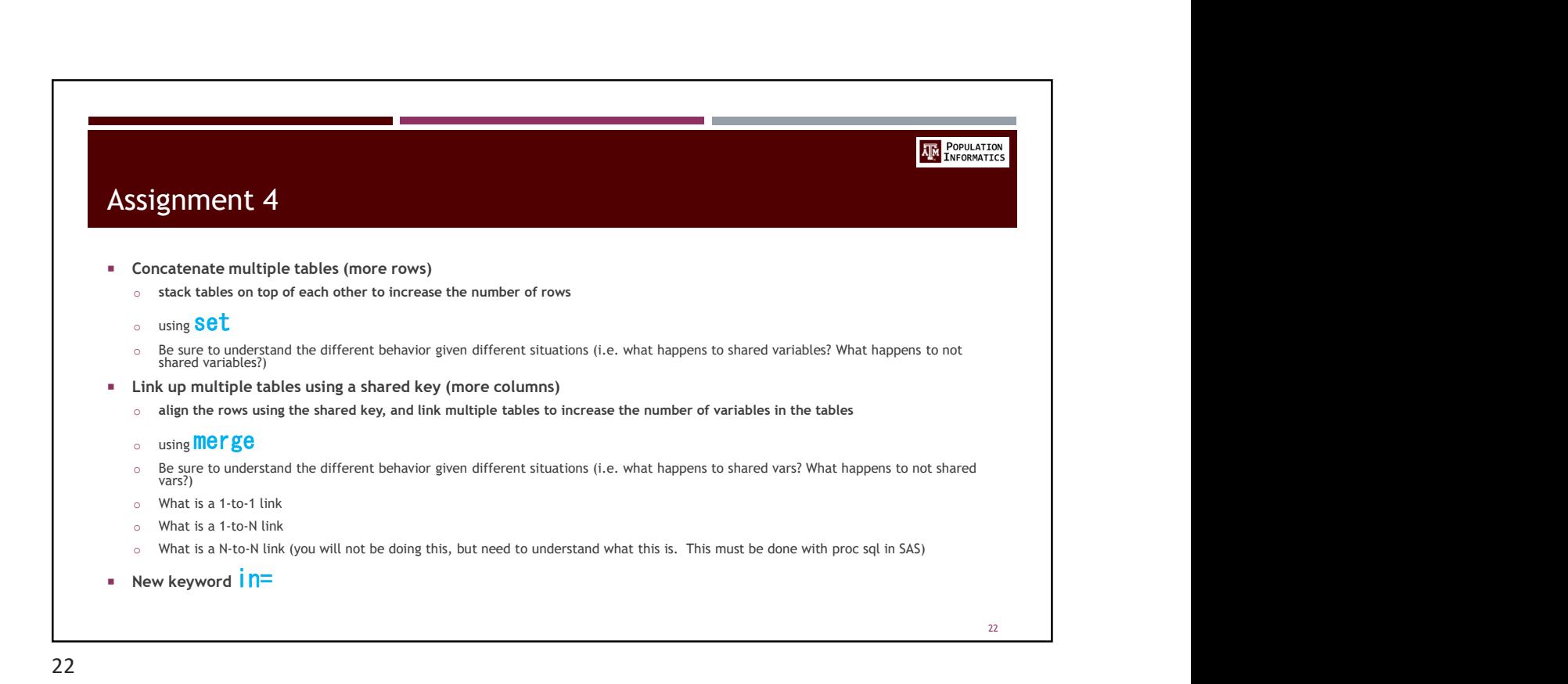

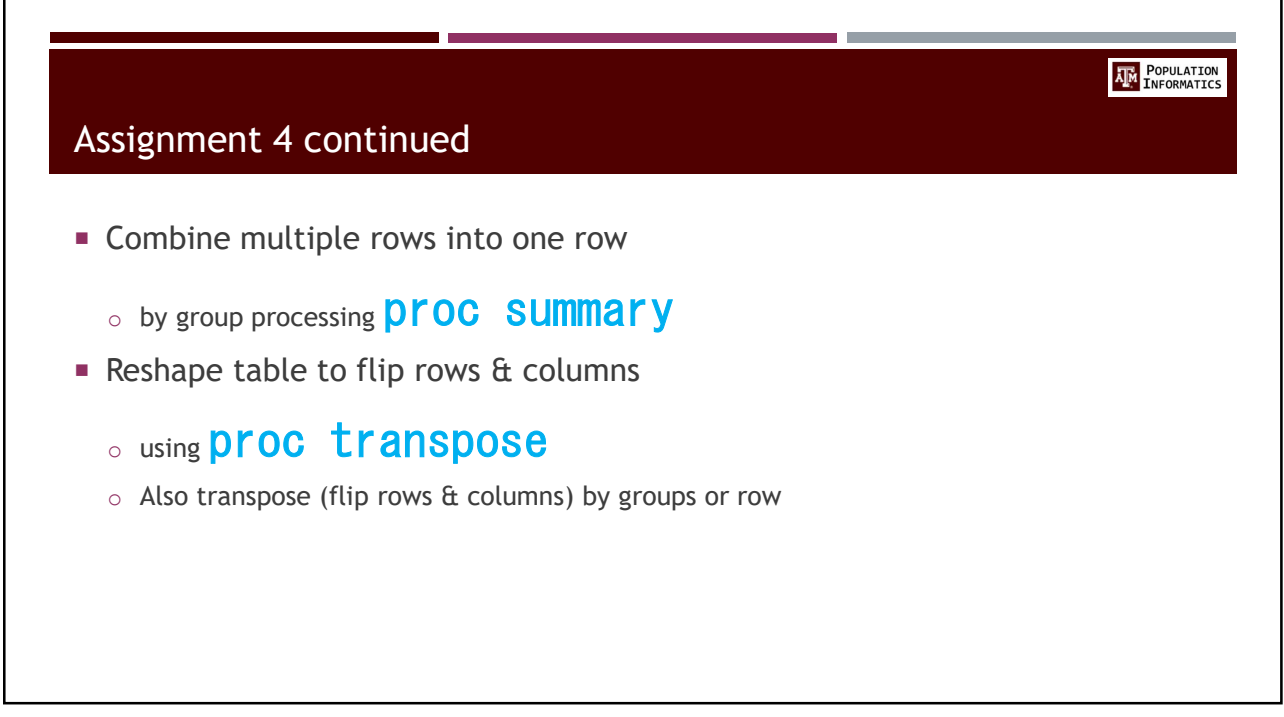

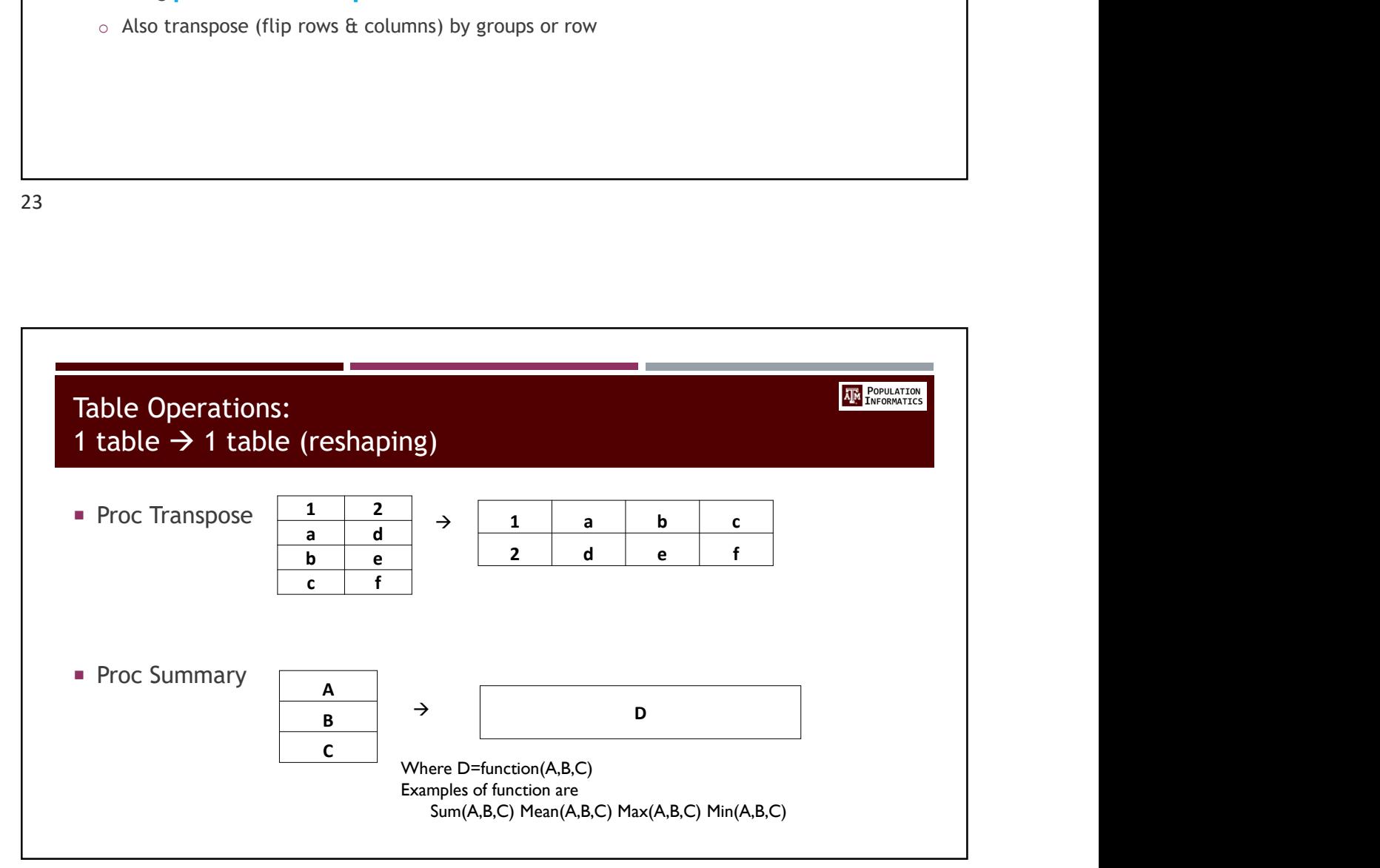

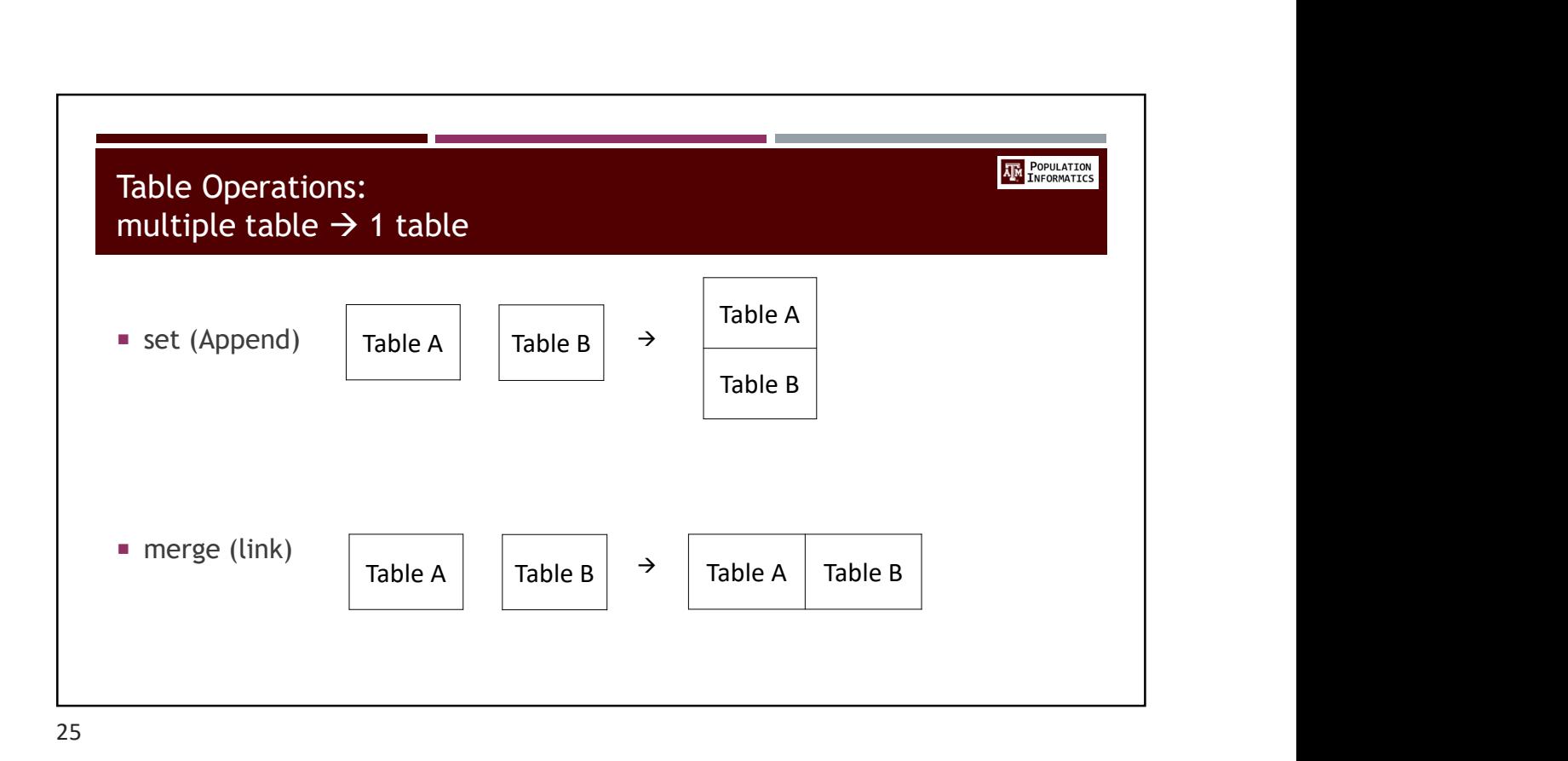

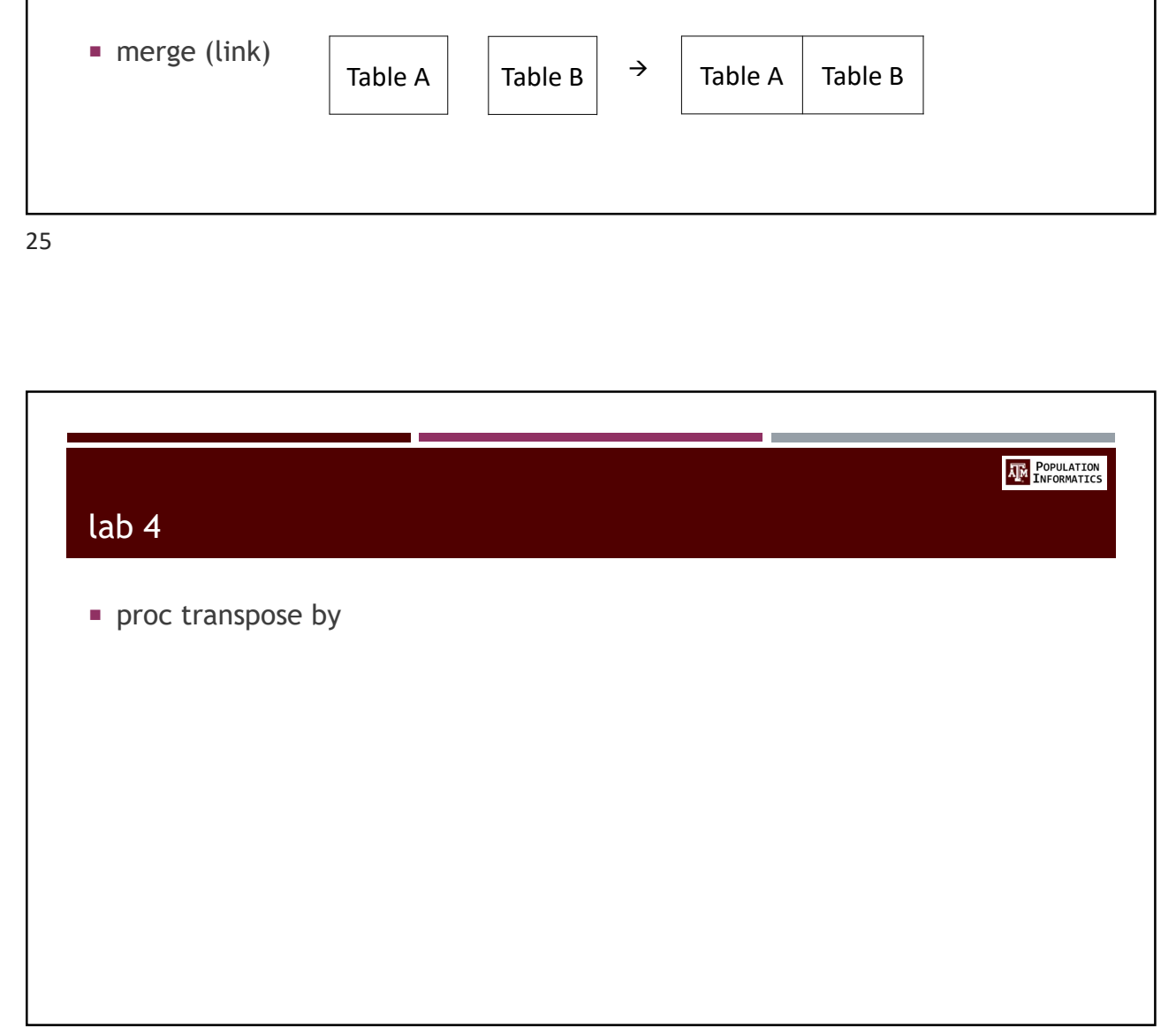

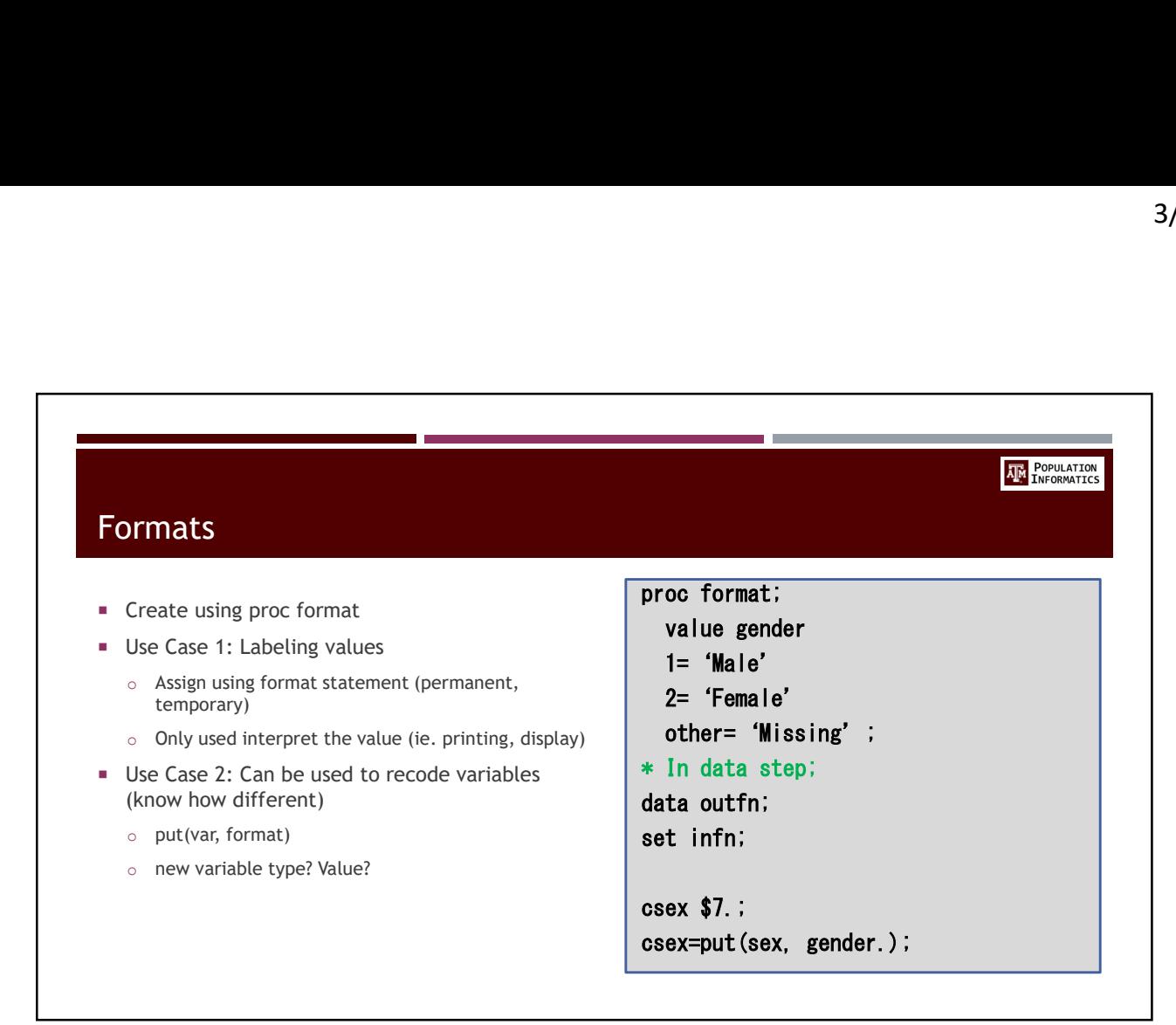

27 and 27 and 27 and 27 and 27 and 27 and 27 and 27 and 27 and 27 and 27 and 27 and 27 and 27 and 27 and 27 an

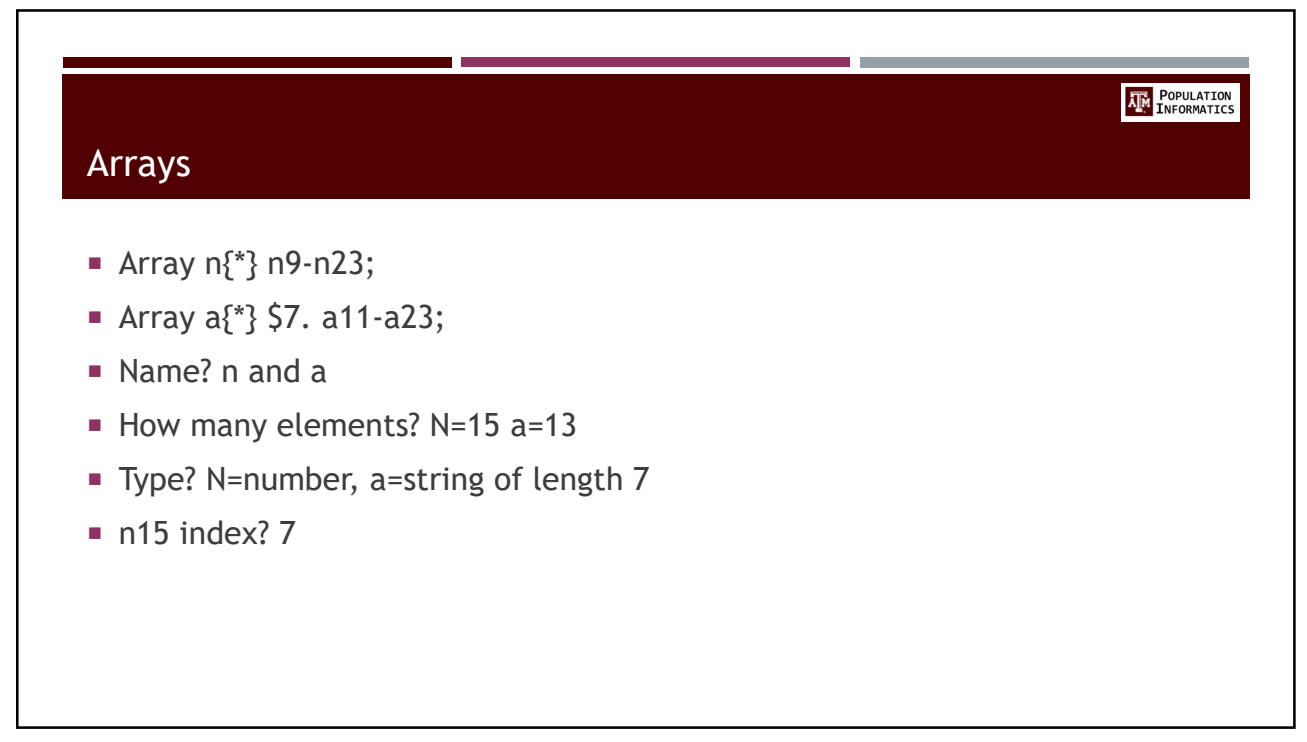

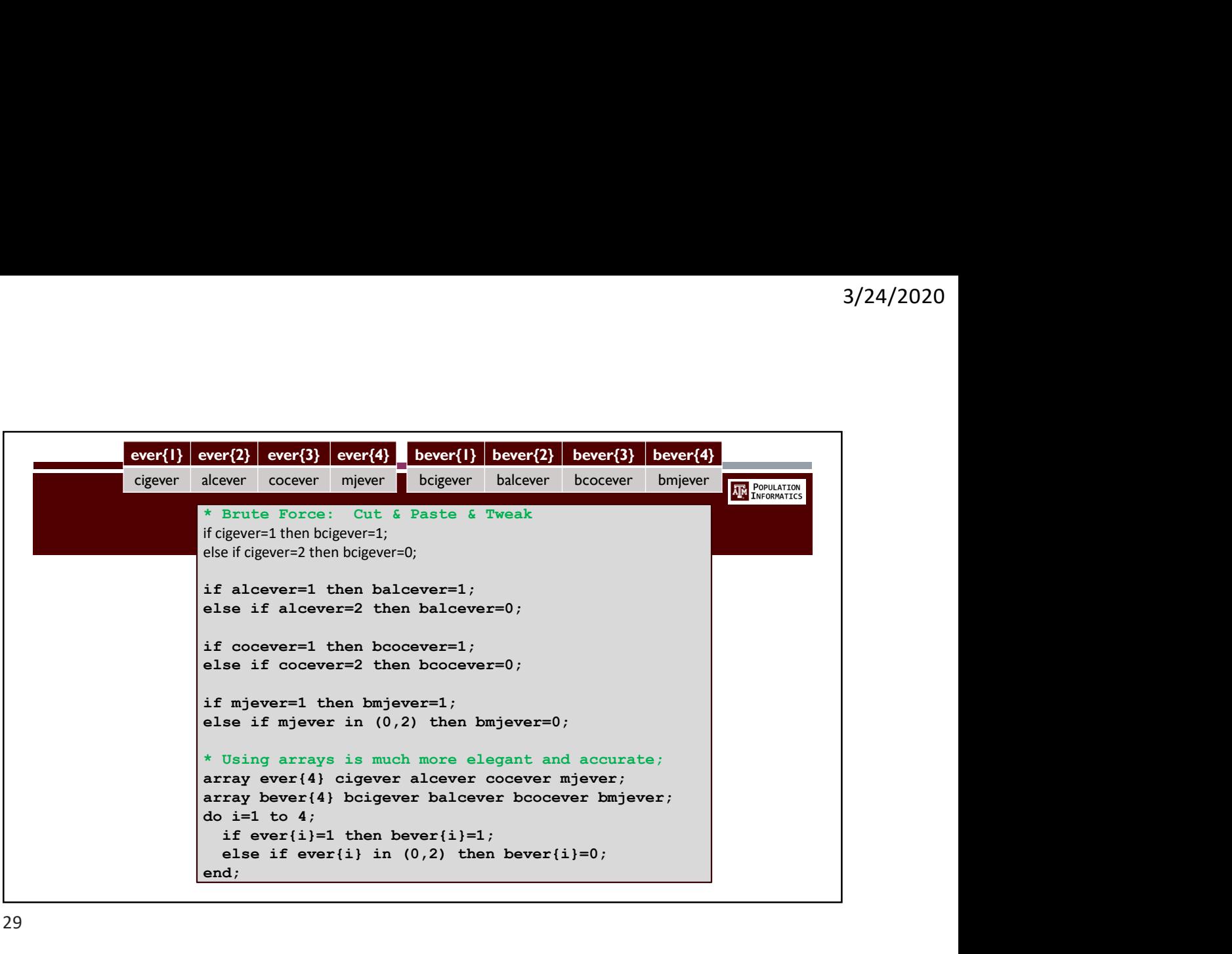

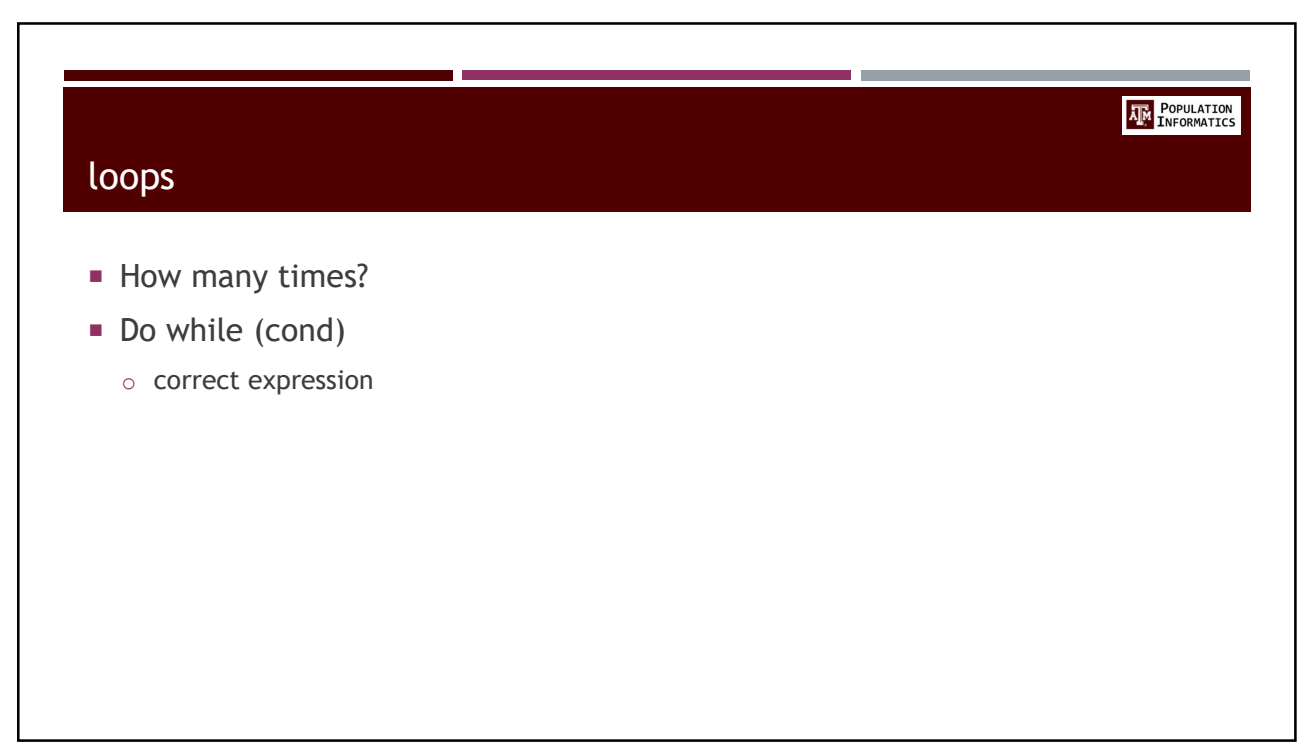